## Diskpart Commands Full List

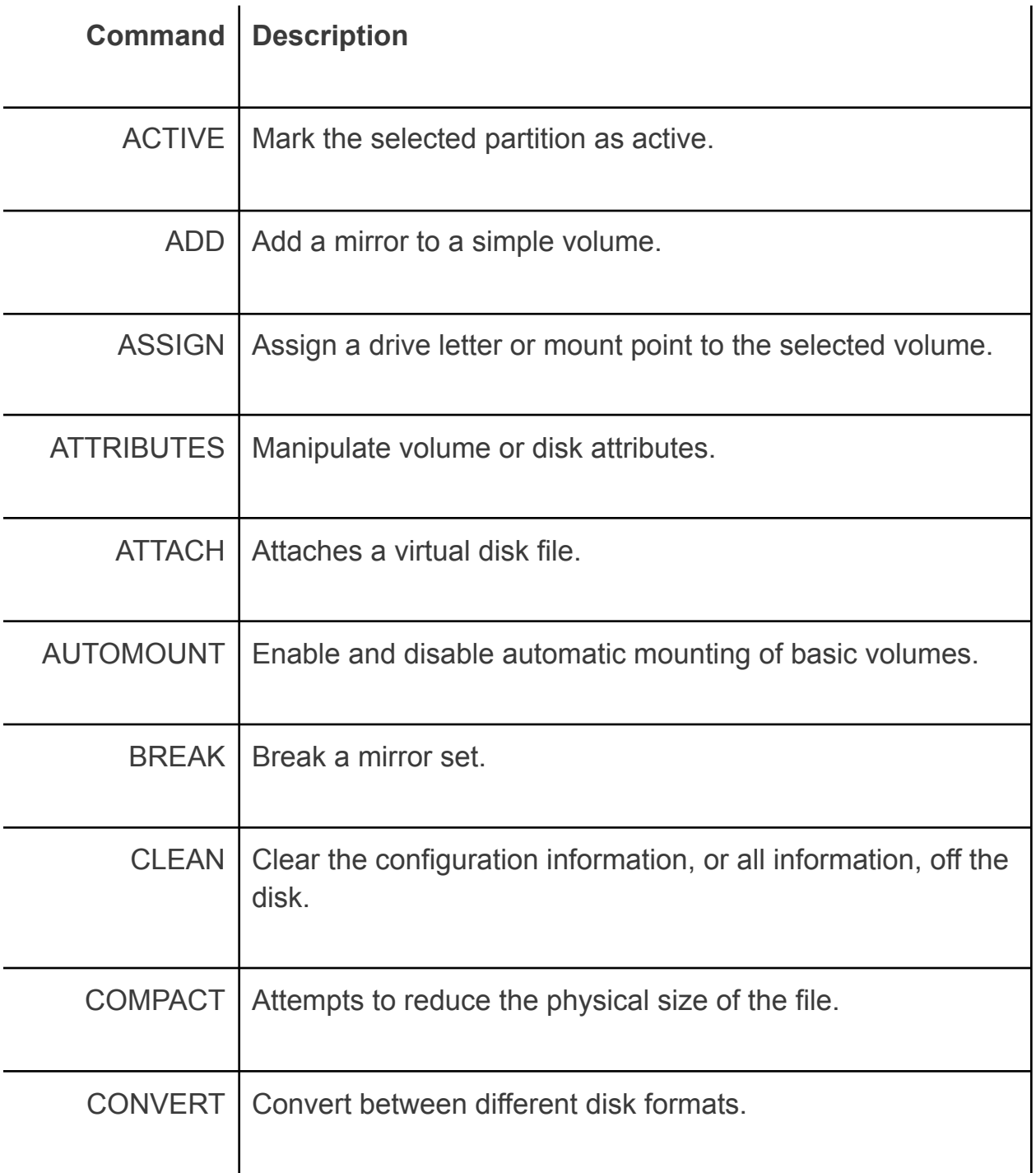

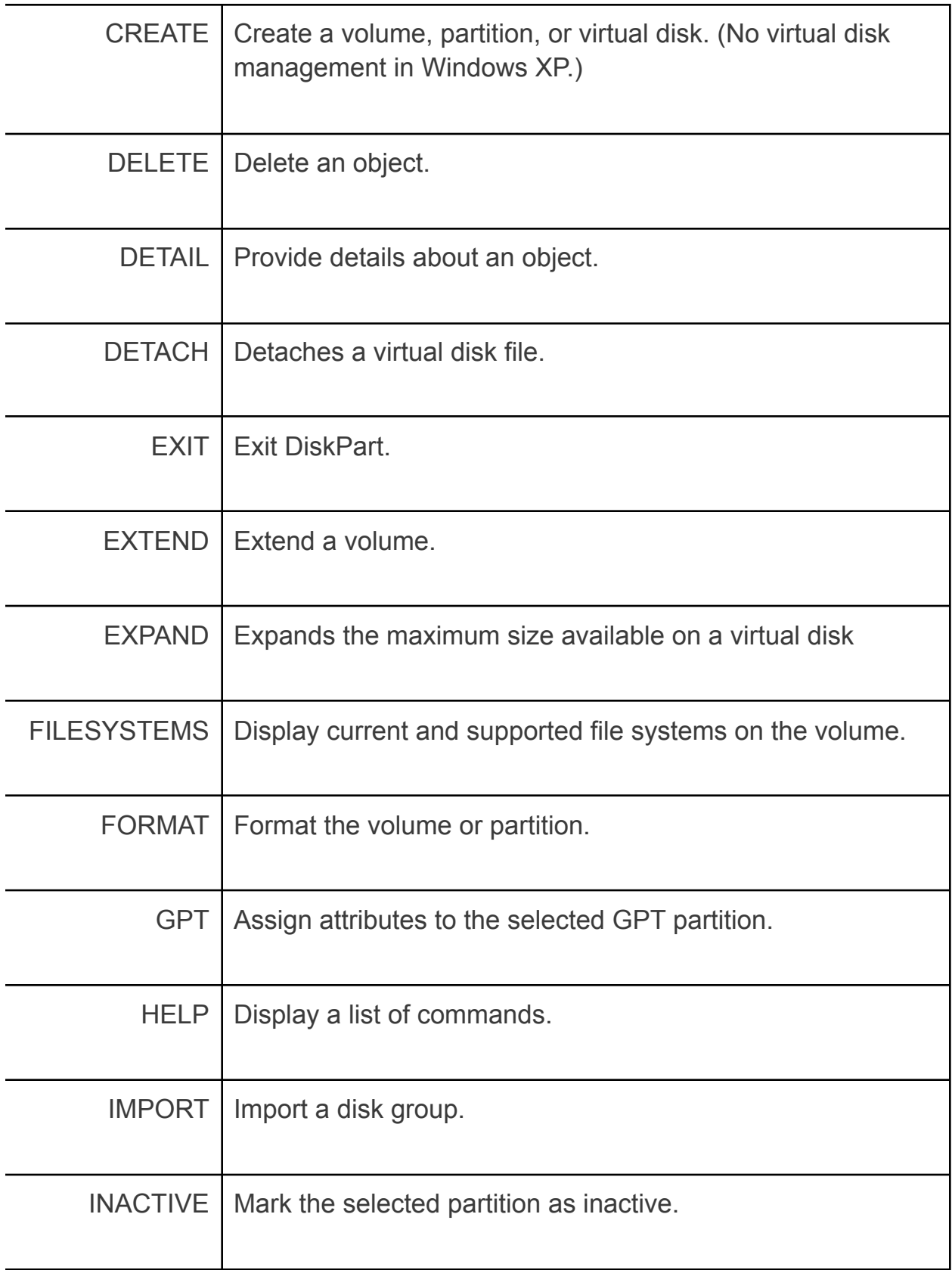

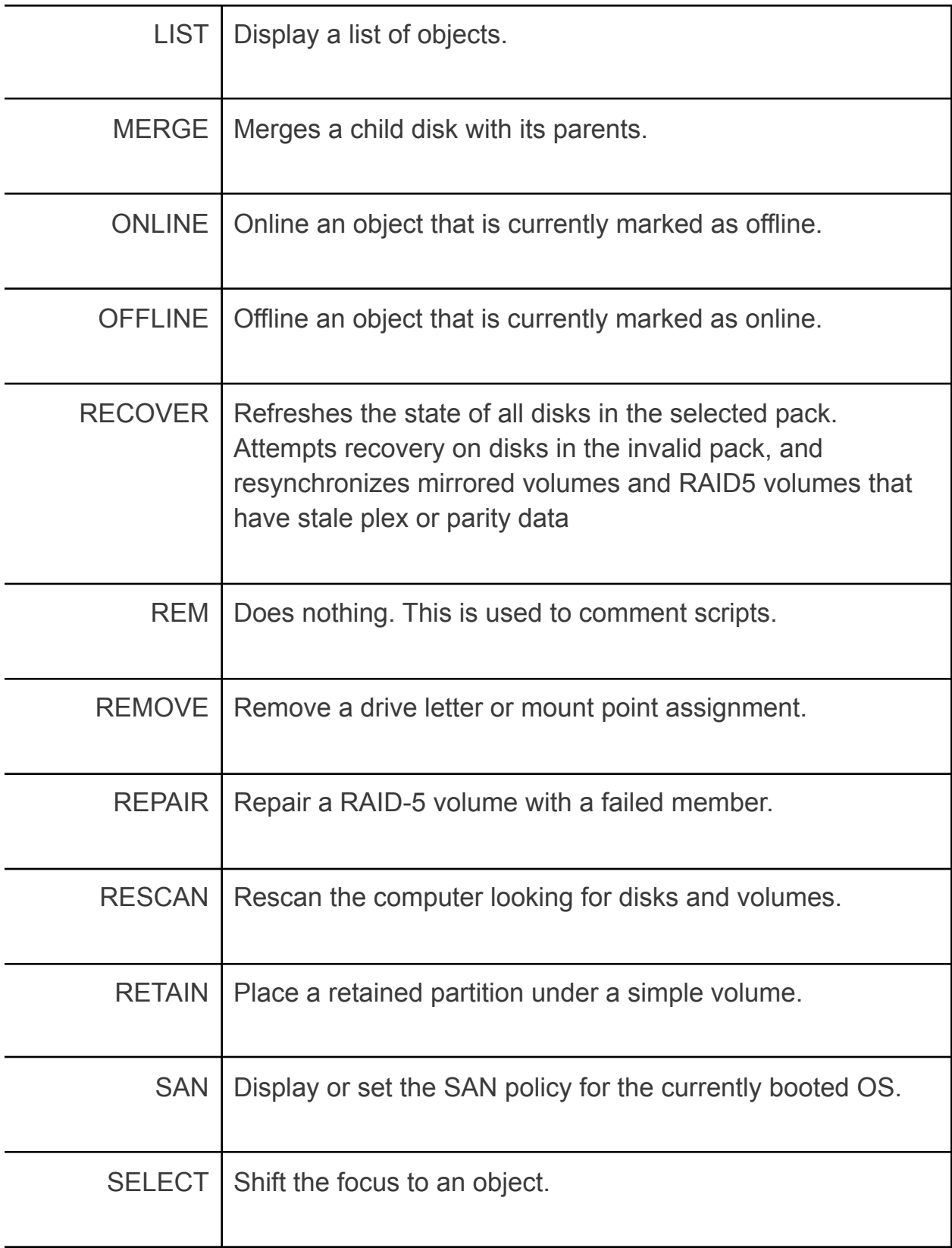

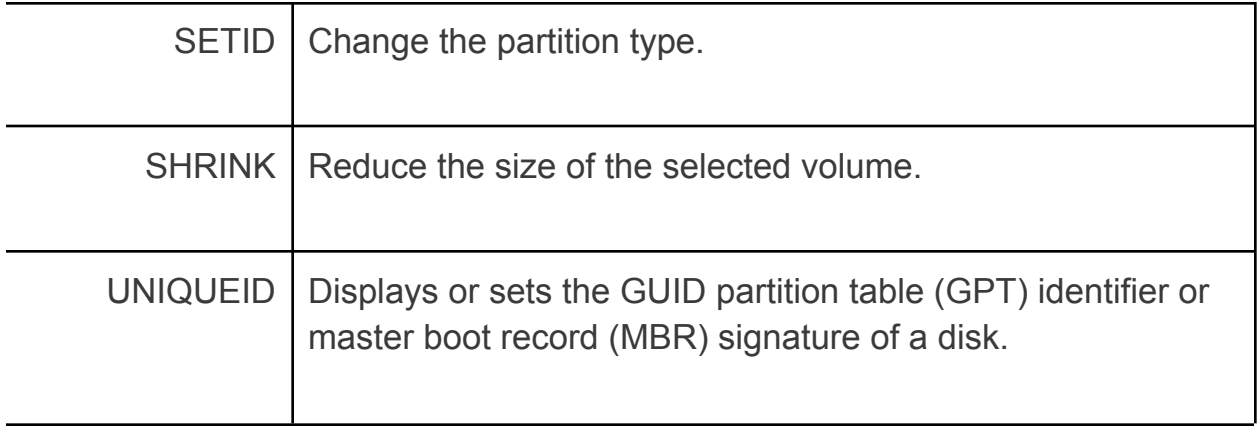